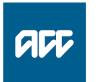

Te Kaporeihana Āwhina Hunga Whara prevention.care.recovery.

# **ICS APIs : Core specification**

# Software specification

Version 1.2, 25 February 2019

## Changes since v1.0

| Where                 | Change                                                                                                    |  |
|-----------------------|----------------------------------------------------------------------------------------------------|--|
| sections 1.1.4, 2.5.2 | added the code-tables API                                                                                           |  |
| section 3.2.2         | new 'Invalid JSON' error                                                                                            |  |
| section 3.2.3         | n 3.2.3 new 'Duplicate fields submitted' error (but Apigee doesn't pass a message with duplicate fields to the API) |  |
| section 4.4.1         | claim number error message updated                                                                                  |  |
| section 4.6.5         | all error conditions for the patient's or claimant's date of birth now included                                     |  |
| section 4.7           | diagnosis elements reordered to match Swagger                                                                       |  |
| section 4.9.1         | NHI number, added a query claims endpoint                                                                           |  |
| section 4.11.1        | all error conditions for the provider ID now included                                                               |  |
| section 4.12          | new fields, Software name and version                                                                               |  |
| section 5.2           | read code for an unspecified condition is Z followed by 4 dots                                                      |  |
| sections 6.2.1, 6.2.2 | start and end dates, added error conditions for query invoices and payments                                         |  |

# **Table of contents**

| 1 |                                                                                                    | ICS APIs : overview                                                                                                    | 7                                                                                                    |
|---|----------------------------------------------------------------------------------------------------|----------------------------------------------------------------------------------------------------|----------------------------------------------------------------------------------------------------|
|   | 1.1                                                                                                    | Summary of APIs                                                                                                    | 7                                                                                                    |
|   | 1.1.1                                                                                                    | Claims                                                                                                    | 7                                                                                                    |
|   | 1.1.2                                                                                                    | Medical certificate and change diagnosis                                                                                                    |                                                                                                    |
|   | 1.1.3                                                                                                    | Invoices and payments                                                                                                    |                                                                                                    |
|   | 1.1.4                                                                                                    | Query code tables                                                                                                    |                                                                                                    |
|   | 1.2                                                                                                    | Terms and abbreviations                                                                                                    | 10                                                                                                    |
| 2 |                                                                                                    | The API process                                                                                                    | 11                                                                                                    |
|   | 2.1                                                                                                    | Authenticate                                                                                                    | 11                                                                                                    |
|   | 2.2                                                                                                    | Validate                                                                                                    | 12                                                                                                    |
|   | 2.3                                                                                                    | Authorise                                                                                                    | 12                                                                                                    |
|   | 2.4                                                                                                    | Translate diagnosis codes                                                                                                    | 12                                                                                                    |
|   | 2.5                                                                                                    | Submit                                                                                                    | 13                                                                                                    |
|   | 2.5.1                                                                                                    | Submit requests                                                                                                    |                                                                                                    |
|   | 2.5.2                                                                                                    | •                                                                                                    |                                                                                                    |
|   | 2.6                                                                                                    | Summary of response codes                                                                                                    | 15                                                                                                    |
| 3 |                                                                                                    | Standard behaviour                                                                                                    | 16                                                                                                    |
|   | 3.1                                                                                                    | Input                                                                                                    | 16                                                                                                    |
|   | 3.1.1                                                                                                    | Strings and number                                                                                                    |                                                                                                    |
|   | 3.1.2                                                                                                    | Dates and times                                                                                                    |                                                                                                    |
|   | 3.2                                                                                                    | Error messages                                                                                                    |                                                                                                    |
|   | 3.2.1                                                                                                    | System error                                                                                                    |                                                                                                    |
|   | 3.2.2                                                                                                    | Validation errors                                                                                                    |                                                                                                    |
|   | 3.2.3                                                                                                    | Generic validation errors                                                                                                    | . 18                                                                                                    |
|   |                                                                                                    |                                                                                                    |                                                                                                    |
|   | 3.2.4                                                                                                    | Legacy code tables                                                                                                    | . 18                                                                                                    |
| 4 | 3.2.4                                                                                                    |                                                                                                    |                                                                                                    |
| 4 | 3.2.4                                                                                                    | Legacy code tables                                                                                                    | 19                                                                                                    |
| 4 | -                                                                                                    | Legacy code tables<br>Common input for submissions                                                                                                    | 19<br>19                                                                                                    |
| 4 | 4.1                                                                                                    | Legacy code tables<br>Common input for submissions<br>Accident                                                                                                    | 19<br>19<br>19                                                                                                    |
| 4 | 4.1<br>4.2                                                                                                    | Legacy code tables<br>Common input for submissions<br>Accident<br>ACC assistance                                                                                                    | 19<br>19<br>19<br>20                                                                                                    |
| 4 | 4.1<br>4.2<br>4.3                                                                                                    | Legacy code tables<br>Common input for submissions<br>Accident<br>ACC assistance<br>Address                                                                                                    | 19<br>19<br>19<br>20<br>20                                                                                                    |
| 4 | 4.1<br>4.2<br>4.3<br>4.3.1                                                                                                    | Legacy code tables<br>Common input for submissions<br>Accident<br>ACC assistance<br>Address<br>Address type                                                                                                    | 19<br>19<br>19<br>20<br>20<br>20                                                                                                    |
| 4 | 4.1<br>4.2<br>4.3<br>4.3.1<br>4.3.2                                                                                                    | Legacy code tables<br>Common input for submissions<br>Accident<br>ACC assistance<br>Address<br>Address type<br>Address line 1<br>Address line 2                                                                                                    | 19<br>19<br>19<br>20<br>20<br>20                                                                                                    |
| 4 | 4.1<br>4.2<br>4.3<br>4.3.1<br>4.3.2<br>4.3.3<br>4.3.4<br>4.3.5                                                                                                    | Legacy code tables<br>Common input for submissions<br>Accident<br>ACC assistance<br>Address<br>Address type<br>Address line 1<br>Address line 2<br>Suburb<br>Town or city                                                                                                    | 19<br>19<br>20<br>20<br>20<br>20<br>20<br>21<br>21                                                                                                    |
| 4 | 4.1<br>4.2<br>4.3<br>4.3.1<br>4.3.2<br>4.3.3<br>4.3.4<br>4.3.5<br>4.3.6                                                                                                    | Legacy code tables<br>Common input for submissions<br>Accident<br>ACC assistance<br>Address<br>Address type<br>Address line 1<br>Address line 2<br>Suburb<br>Town or city<br>Postcode                                                                                                    | 19<br>19<br>20<br>20<br>20<br>20<br>20<br>21<br>21<br>21                                                                                                    |
| 4 | 4.1<br>4.2<br>4.3<br>4.3.1<br>4.3.2<br>4.3.3<br>4.3.4<br>4.3.5<br>4.3.6<br>4.3.7                                                                                                    | Legacy code tables<br>Common input for submissions<br>Accident<br>ACC assistance<br>Address<br>Address type<br>Address line 1<br>Address line 2<br>Suburb<br>Town or city<br>Postcode<br>Country                                                                                                    | 19<br>19<br>20<br>20<br>20<br>20<br>20<br>21<br>21<br>21<br>21<br>21                                                                                                    |
| 4 | 4.1<br>4.2<br>4.3<br>4.3.1<br>4.3.2<br>4.3.3<br>4.3.4<br>4.3.5<br>4.3.6<br>4.3.7<br>4.4                                                                                                    | Legacy code tables<br>Common input for submissions<br>Accident<br>ACC assistance<br>Address<br>Address type<br>Address line 1                                                                                                    | 19<br>19<br>20<br>20<br>20<br>20<br>20<br>20<br>21<br>21<br>21<br>22<br>23                                                                                                    |
| 4 | 4.1<br>4.2<br>4.3<br>4.3.1<br>4.3.2<br>4.3.3<br>4.3.4<br>4.3.5<br>4.3.6<br>4.3.7<br>4.4<br>4.4.1                                                                                                    | Legacy code tables<br>Common input for submissions<br>Accident<br>ACC assistance<br>Address                                                                                                    | 19<br>19<br>20<br>20<br>20<br>20<br>20<br>21<br>21<br>21<br>21<br>22<br>23<br>23                                                                                                    |
| 4 | 4.1<br>4.2<br>4.3<br>4.3.1<br>4.3.2<br>4.3.3<br>4.3.4<br>4.3.5<br>4.3.6<br>4.3.7<br>4.4<br>4.4.1<br>4.5                                                                                                    | Legacy code tables<br>Common input for submissions<br>Accident<br>ACC assistance<br>Address<br>Address type<br>Address line 1<br>Address line 2<br>Suburb<br>Town or city<br>Postcode<br>Country<br>Claim identifier<br>Contact details                                                                       | 19<br>19<br>20<br>20<br>20<br>20<br>21<br>21<br>21<br>22<br>23<br>23<br>23<br>24                                                                                                    |
| 4 | 4.1<br>4.2<br>4.3<br>4.3.1<br>4.3.2<br>4.3.3<br>4.3.4<br>4.3.5<br>4.3.6<br>4.3.7<br>4.4<br>4.5<br>4.5.1                                                                                                    | Legacy code tables<br>Common input for submissions<br>Accident<br>ACC assistance<br>Address                                                                                                    | 19<br>19<br>20<br>20<br>20<br>20<br>21<br>21<br>21<br>22<br>23<br>23<br>24<br>24                                                                                                    |
| 4 | 4.1<br>4.2<br>4.3<br>4.3.1<br>4.3.2<br>4.3.3<br>4.3.4<br>4.3.5<br>4.3.6<br>4.3.7<br>4.4<br>4.4.1<br>4.5<br>4.5.1<br>4.5.1<br>4.5.2                                                                           | Legacy code tables<br>Common input for submissions<br>Accident<br>ACC assistance<br>Address                                                                                                    | 19<br>19<br>20<br>20<br>20<br>20<br>20<br>20<br>21<br>21<br>22<br>23<br>23<br>24<br>24<br>24<br>24                                                                                                    |
| 4 | 4.1<br>4.2<br>4.3<br>4.3.1<br>4.3.2<br>4.3.3<br>4.3.4<br>4.3.5<br>4.3.6<br>4.3.7<br>4.4<br>4.5<br>4.5.1<br>4.5.2<br>4.5.3                                                                                    | Legacy code tables<br>Common input for submissions<br>Accident<br>ACC assistance<br>Address<br>Address type<br>Address line 1<br>Address line 2<br>Suburb<br>Town or city<br>Postcode<br>Country<br>Claim<br>Claim identifier<br>Contact details<br>Email address<br>Mobile phone number<br>Work phone number | 19<br>19<br>20<br>20<br>20<br>21<br>21<br>22<br>23<br>23<br>24<br>24<br>24<br>24<br>24                                                                                                    |
| 4 | 4.1<br>4.2<br>4.3<br>4.3.1<br>4.3.2<br>4.3.3<br>4.3.4<br>4.3.5<br>4.3.6<br>4.3.7<br>4.4<br>4.5<br>4.5.1<br>4.5.2<br>4.5.3<br>4.5.4                                                                           | Legacy code tables<br>Common input for submissions                                                                                                    | 19<br>19<br>20<br>20<br>20<br>21<br>21<br>21<br>22<br>23<br>23<br>24<br>24<br>24<br>24<br>24<br>24<br>25<br>25                                                                                                    |
| 4 | 4.1<br>4.2<br>4.3<br>4.3.1<br>4.3.2<br>4.3.3<br>4.3.4<br>4.3.5<br>4.3.6<br>4.3.7<br>4.4<br>4.5<br>4.5.1<br>4.5.2<br>4.5.1<br>4.5.2<br>4.5.3<br>4.5.4<br>4.6                                                  | Legacy code tables                                                                                                    | 19<br>19<br>20<br>20<br>20<br>21<br>21<br>21<br>22<br>23<br>23<br>24<br>23<br>24<br>24<br>24<br>24<br>25<br>25<br>26                                                                                                    |
| 4 | 4.1<br>4.2<br>4.3<br>4.3.1<br>4.3.2<br>4.3.3<br>4.3.4<br>4.3.5<br>4.3.6<br>4.3.7<br>4.4<br>4.5<br>4.5.1<br>4.5.2<br>4.5.3<br>4.5.4<br>4.6<br>4.6.1                                                           | Legacy code tables                                                                                                    | 19<br>19<br>20<br>20<br>21<br>21<br>21<br>21<br>22<br>23<br>24<br>24<br>24<br>24<br>24<br>24<br>24<br>25<br>26<br>26                                                                                                    |
| 4 | 4.1<br>4.2<br>4.3<br>4.3.1<br>4.3.2<br>4.3.3<br>4.3.4<br>4.3.5<br>4.3.6<br>4.3.7<br>4.4<br>4.5<br>4.5.1<br>4.5.2<br>4.5.1<br>4.5.2<br>4.5.3<br>4.5.4<br>4.6                                                  | Legacy code tables                                                                                                    | 19<br>19<br>20<br>20<br>21<br>21<br>21<br>21<br>21<br>21<br>22<br>23<br>24<br>24<br>24<br>24<br>24<br>24<br>25<br>25<br>26<br>26<br>26                                                                                                    |
| 4 | 4.1<br>4.2<br>4.3<br>4.3.1<br>4.3.2<br>4.3.3<br>4.3.4<br>4.3.5<br>4.3.6<br>4.3.7<br>4.4<br>4.5<br>4.5.1<br>4.5.2<br>4.5.3<br>4.5.4<br>4.6<br>4.6.1<br>4.6.2                                                  | Legacy code tables                                                                                                    | 19<br>19<br>20<br>20<br>21<br>21<br>21<br>21<br>21<br>21<br>22<br>23<br>24<br>24<br>24<br>24<br>24<br>24<br>25<br>26<br>26<br>26<br>26<br>27                                                                                                    |
| 4 | $\begin{array}{c} 4.1 \\ 4.2 \\ 4.3 \\ 4.3.1 \\ 4.3.2 \\ 4.3.3 \\ 4.3.4 \\ 4.3.5 \\ 4.3.6 \\ 4.3.7 \\ 4.4 \\ 4.4.1 \\ 4.5 \\ 4.5.1 \\ 4.5.2 \\ 4.5.3 \\ 4.5.4 \\ 4.6 \\ 4.6.1 \\ 4.6.2 \\ 4.6.3 \end{array}$ | Legacy code tables                                                                                                    | 19<br>19<br>20<br>20<br>21<br>21<br>21<br>22<br>23<br>22<br>23<br>24<br>22<br>23<br>24<br>22<br>23<br>24<br>22<br>23<br>24<br>22<br>23<br>24<br>22<br>23<br>24<br>22<br>23<br>24<br>22<br>23<br>24<br>22<br>23<br>24<br>22<br>23<br>24<br>22<br>23<br>24<br>22<br>23<br>24<br>22<br>23<br>24<br>22<br>23<br>24<br>22<br>24<br>22<br>24<br>22<br>24<br>24<br>24<br>24<br>24<br>24<br>24 |

|   | 4.7    | Diagnosis                               | 29 |
|---|--------|-----------------------------------------|----|
|   | 4.7.1  | Diagnosis coding system                 | 29 |
|   | 4.7.2  | Diagnosis code                          | 30 |
|   | 4.7.3  | Diagnosis description                   | 30 |
|   | 4.7.4  | Laterality code                         | 31 |
|   | 4.7.5  | Diagnosis comment                       | 31 |
|   | 4.7.6  | Diagnosis action                        | 31 |
|   | 4.7.7  | Primary diagnosis indicator             | 32 |
|   | 4.7.8  | Diagnosis date                          | 32 |
|   | 4.8    | Fitness for work                        | 33 |
|   | 4.8.1  | Incapacity type                         | 33 |
|   | 4.8.2  | Other work capacity details             | 33 |
|   | 4.9    | Patient (claimant)                      |    |
|   | 4.9.1  | NHI number                              |    |
|   | 4.9.2  | Other patient details                   |    |
|   | 4.10   | Personal name                           |    |
|   | -      | First name                              |    |
|   |        | Middle name or initials                 |    |
|   |        | Family name                             |    |
|   | 4.11   | Provider                                |    |
|   | 4 11 1 | Provider identifier                     |    |
|   |        | Provider type code                      |    |
|   |        | Provider's name                         |    |
|   |        | Provider's address                      |    |
|   |        | Provider's contact details              |    |
|   |        | Practice (facility) identifier and name |    |
|   | 4.12   | Software name and version               |    |
|   | ==     | Software name                           |    |
|   |        | Software version                        |    |
|   | 4.13   | Vendor and facility                     |    |
|   |        | Vendor identifier                       |    |
|   |        | Facility number                         |    |
|   |        | Practice (facility) name                |    |
| _ | 4.15.5 |                                         |    |
| 5 |        | Translate read or SNOMED codes          | 41 |
|   | 5.1    | Read code to SNOMED code                | 41 |
|   | 5.2    | SNOMED code to read code                | 41 |
| 6 |        | Common input for queries                | 12 |
| 0 |        | common input for queries                | 45 |
|   | 6.1    | Claim                                   |    |
|   | 6.1.1  | Claim (medical fees) number             | 43 |
|   | 6.1.2  | Claim database identifier               | 44 |
|   | 6.2    | Dates                                   | 45 |
|   | 6.2.1  | Start date                              | 45 |
|   | 6.2.2  | End date                                | 46 |
|   | 6.3    | Invoice (schedule)                      | 47 |
|   | 6.3.1  | Invoice number                          | 47 |
|   | 6.4    | Page number and size                    | 47 |
|   | 6.4.1  | Page number                             |    |
|   | 6.4.2  | Number of results per page              |    |
|   | 6.5    | Patient                                 |    |
|   | 6.5.1  | NHI number                              | 48 |
|   | 6.6    | Payment                                 |    |
|   | 6.6.1  | Payment reference                       |    |
|   | 6.7    | Provider                                |    |
|   | 6.7.1  | Provider ID                             |    |
|   | -      |                                         | -  |

| 6.8   | Vendor    | 49 |
|-------|-----------|----|
| 6.8.1 | Vendor ID | 49 |

# **1** ICS APIs : overview

The ICS APIs enable vendors to submit requests that are processed by the eChannel gateway, and on success passed on to the relevant ACC system. They also enable vendors to query the status of claims, invoices, and payments.

This document describes functions, components, and validation common to all the APIs:

- this section lists the APIs, lists source documents, and defines common terms
- section 2 outlines the general process for all endpoints
- section 3 describes principles and validation common throughout
- sections 4 and 6 specify common input formats and input validation for submitting a request and submitting queries, respectively
- section 5 describes translating read and SNOMED codes.

All remaining details are specified in separate documents for each API; these may extend or override the common specifications given here.

In sections 4 and 6, the 'UI suggestion' value shows what a user might think the field is intended for, and what content to expect. It's not a required standard—the user experience is up to you. You may choose different names to label the same fields in different APIs.

## 1.1 Summary of APIs

The following APIs are available. In all cases, insert '/https://<environment>/<version>', as required, between 'GET' or 'POST ' and the rest of the URI.

#### 1.1.1 Claims

| URI                                          | Description                                     |  |
|----------------------------------------------|-------------------------------------------------|--|
| POST /claims                                 | Create a claim                                  |  |
| GET /claims/summary/status                   | List claims submitted by an organisation        |  |
| GET /claims/summary/patient                  | List claims for a given patient                 |  |
| <pre>GET /claims/summary/{claimNumber}</pre> | List claims with a given claim number           |  |
| GET /claims                                  | Get details of a claim selected from a list     |  |
| POST /claims/status                          | Get the registration status of a list of claims |  |
| GET /claims/status/filter                    | Get the registration status of selected claims  |  |
| GET /claims/status                           | Get the registration status of a given claim    |  |

#### Table 1 Claims endpoints

The Claims API enables a vendor to submit a new claim request to be processed by the eChannel gateway, and offers various ways for a health provider to find information about claims that have been submitted to eChannel, and possibly processed by Eos, as shown in Table 6, section 2.

#### **1.1.2** Medical certificate and change diagnosis

| URI                               | Description                                                                     |
|-----------------------------------|---------------------------------------------------------------------------------|
| POST /claims/medical-certificates | Create a new medical certificate                                                |
| POST /claims/change-diagnosis     | Add a diagnosis to a submitted claim, or change or delete an existing diagnosis |

#### Table 2 Medical certificate and Change diagnosis endpoints

A health provider can use these APIs to submit a medical certificate request, or a request to add, change or delete a diagnosis, for a claim that has been submitted to ACC.

#### 1.1.3 Invoices and payments

| URI                                                            | Description                                          |  |
|----------------------------------------------------------------|------------------------------------------------------|--|
| POST /claims/vendors/invoice                                   | Create a new invoice for the given vendor            |  |
| GET /claims/vendors/submissions                                | List invoices submitted by this vendor               |  |
| GET /claims/vendors/invoices/batch                             | Get a summary of this vendor's invoices              |  |
| <pre>GET /claims/vendors/invoice/{scheduleId}</pre>            | Get details of the given invoice                     |  |
| GET /claims/vendors/payments                                   | List payments to this vendor                         |  |
| GET<br>/claims/vendors/payments/summary/{paymentRe<br>ference} | Get a summary of a given payment made to this vendor |  |
| GET<br>/claims/vendors/payments/details/{paymentRe<br>ference} | Get details of a given payment made to this vendor   |  |

#### Table 3 Invoices and payments endpoints

This API enables a vendor to submit a schedule of invoices to be processed by the eChannel gateway, and offers several ways to find information about schedules of invoices that have been submitted to the eGateway, and possibly processed by MFP. Vendors can also search for the payment status of an invoice, and payment advice details.

### 1.1.4 Query code tables

| URI                                | Description                                     |  |
|------------------------------------|-------------------------------------------------|--|
| GET /claims/code-tables/categories | List the code-table categories                  |  |
| GET /claims/code-tables/category   | List the codes in a given category              |  |
| GET /claims/code-tables/code       | Return the name and description of a given code |  |

#### Table 4 Query code tables

The Query code tables API allows health providers to look up certain code tables.

# 1.2 Terms and abbreviations

| Terms        | Description                                                                                                    |  |
|--------------|----------------------------------------------------------------------------------------------------|--|
| ACC18        | The ACC medical certificate form.                                                                                                    |  |
| ACC40        | The form for a schedule of invoices submitted electronically to ACC, also referred to as an eSchedule.                                                                                                    |  |
| ACC45        | The ACC injury claim form                                                                                                    |  |
| Facility     | The building, site, or location where a health provider has treated an ACC claimant.<br>Example: Wellington Hospital                                                                                                    |  |
|              | A facility has an HPI-FAC identifier, like FB1032, in the Health Practitioner Index.                                                                                                    |  |
| Invoice      | Although the terms 'invoice' and 'schedule' are used interchangeably, in fact each schedule line item is an invoice, with a contract identifier, service details, and amount.                                                                                  |  |
| Organisation | The employer of a health provider, or the umbrella group including that employer.<br>Example: Southern Cross                                                                                                    |  |
|              | An organisation has an HPI-ORG identifier, like GA1234.                                                                                                    |  |
| Provider     | A health professional such as a doctor or physiotherapist, with an HPI-CPN identifier like 12ABCD;                                                                                                    |  |
|              | or a person providing services, such as a taxi driver or home help worker.                                                                                                    |  |
| Schedule     | Often referred to as an invoice, a schedule contains one or more line items, each one being an invoice for a given amount.                                                                                                    |  |
| Service code | Identifies the health service that has been provided, for which the cost is charged to ACC. A service code is always linked to a contract, a purchase order, or a regulation identifier, and identified with a flat fee, or a unit, time, or distance measure. |  |
|              | Sometimes called an 'unload reference'.                                                                                                    |  |
| Vendor       | A business providing health treatment. Example: Capital Coast Health                                                                                                    |  |
|              | A vendor has a GST number and a bank account, and one or more contracts with ACC.                                                                                                    |  |
|              | (In this case, vendor does not refer to a software vendor, the supplier of a software system used for instance by medical practices.)                                                                                                    |  |

#### Table 5 Terms and abbreviations

# 2 The API process

Table 6 outlines the process flow, using Claims as an example.

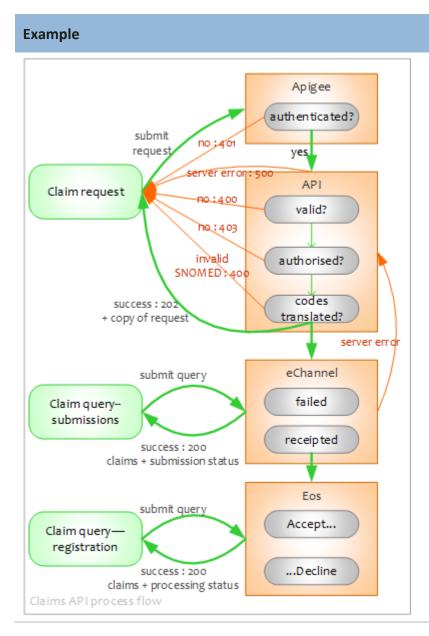

#### **Described** in

Authenticate, section 2.1, is the same for all endpoints.

The error conditions shown in red apply to all endpoints including queries (except for the SNOMED error which only affects submitting a claim, medical certificate, or diagnosis change).

Section 2.2, section 3, and the individual API specifications describe validating input.

Authorise, section 2.3, is the same for all endpoints.

Sections 2.4 and 5 describe translating diagnosis codes.

Several queries, with different search criteria, search for claims and their status in eChannel or Eos.

Similarly (not shown), there are **queries for invoices** in eChannel, and for **invoices and payments** in MFP.

#### Table 6 API process flow

Section 2.6 lists all the possible response codes.

# 2.1 Authenticate

Apigee, not the API, authenticates the request. If the sender does not have a valid digital certificate, the SSL handshake is not completed and the transaction does not take place; Apigee may return an error message about the SSL certificate.

# 2.2 Validate

The API validates each input field of an authenticated request, and transforms the request into an XML object that can be submitted to the target system. Sections 4 and 5 of this document describe validation that applies to more than one endpoint. API-specific validation is specified separately for each API.

If a request fails validation, the API returns all relevant error messages to the sending application, with no further processing.

In the current release, the APIs validate fields **except** when this requires looking up a code table (which must currently be done on-premises, not in the cloud). Code-table values are passed through to the legacy system as if they are valid, with no error message from the API. The legacy system carries out all the usual validation, including verifying codes with the relevant code table, and returns an error message if appropriate.

# 2.3 Authorise

A provider must be authorised to submit a request, or to use the API queries.

When a request or query has been validated, the API:

- gets from Apigee the email address from the sender's digital certificate
- verifies that the account with this email address is authorised to make the request or query.

If the account is not authorised, a log file records the specific error, but the error message returned to the sender is the same in all cases:

'You are not authorised to access this service. Contact ACC Digital Operations on 0800 222 994 option 1 to arrange permission.'

# 2.4 Translate diagnosis codes

This applies to Claim requests, Medical certificate requests, and Change diagnosis requests.

The API accepts ICD-9 and ICD-10 codes as valid, and includes them in the request payload with no translation.

Section 5 of this document describes translating read codes to SNOMED codes, and SNOMED codes to read codes.

If any diagnosis has an invalid SNOMED code, that request is not submitted to eChannel.

## 2.5 Submit

#### 2.5.1 Submit requests

#### 1. Submit to eChannel. When:

- a. a claim request with valid diagnosis codes has been authorised, the API submits it as an ACC45 to the eChannel gateway
- b. a medical certificate or change diagnosis request with valid diagnosis codes has been authorised, the API submits it as an ACC18 to the eChannel gateway
- c. a schedule (invoice) request has been authorised, the API submits it as an ACC40 to the eChannel gateway.
- 2. **Return a copy**. The API returns a copy of the request to the sender as a JSON file, with the code 202 'accepted'.

The copy returned to the sender matches the request originally sent to the API, not the transformed version submitted to eChannel. But it also includes:

- a. for a claim, medical certificate, or change diagnosis request, diagnosis code translations as defined in section 5
- b. for an invoice request, these values created by the API (as defined in the Invoice API specification):
  - i. the invoiceNumber, identifying the schedule
  - ii. each scheduleLineId.
- 3. **eChannel validation**. The eChannel gateway carries out its own validation, retaining results in its database. If a request is:
  - a. validated, it is put on the queue for processing in the target system (see step 4), with submission status 'RECEIPTED' (that is, successfully received)
  - b. not validated, its submission status is 'FAILED'. In this case the request won't be processed by Eos, but it is recorded in the eChannel database which can be searched.
- 4. **Submit to the ACC system**. On success, the gateway passes:
  - an ACC45 to Eos (where it may be accepted—'registered'—or rejected)
  - an ACC18 (medical certificate or change of diagnosis) to Eos
  - an ACC40 to MFP.
- 5. **Result**. Eos and MFP return the final result of the request to the sender.

#### 2.5.2 Submit queries

When a query request has been authorised, the API queries the target and returns results as follows:

| Query endpoint                                                                                                    | Target and key result values                                                                                                    |
|----------------------------------------------------------------------------------------------------|----------------------------------------------------------------------------------------------------|
| <ul> <li>GET /claims/summary/status</li> <li>GET /claims/summary/patient</li> <li>GET /claims/summary/{claimNumber}</li> <li>GET /claims</li> </ul> | eChannel database<br>The claim submission status 'FAILED' or<br>'RECEIPTED'                                                                                                    |
| <ul> <li>POST /claims/status</li> <li>GET /claims/status/filter</li> <li>GET /claims/status</li> </ul>                                              | Eos<br>The registration (processing) status, such as<br>'Accept' for each claim selected                                                                                                    |
| • GET /claims/vendors/submissions                                                                                                    | eChannel database<br>The schedule submission status 'FAILED' or<br>'RECEIPTED'                                                                                                    |
| <ul> <li>GET /claims/vendors/invoices/batch</li> </ul>                                                                                              | MFP<br>The processing status (such as Authorised, Partially<br>Paid) of each schedule                                                                                                    |
| <ul> <li>GET<br/>/claims/vendors/invoice/{scheduleId<br/>}</li> </ul>                                                                               | MFP<br>Details including payment status (such as Paid,<br>Payment Cancelled) of the selected schedule                                                                                                    |
| • GET/claims/vendors/payments                                                                                                    | MFP<br>A list of payments to the selected vendor                                                                                                    |
| <ul> <li>GET<br/>/claims/vendors/payments/summary{pay<br/>mentReference}</li> </ul>                                                                 | MFP<br>A summary or details of a selected payment.                                                                                                    |
| <ul> <li>GET<br/>/claims/vendors/payments/details/{pa<br/>ymentReference}</li> </ul>                                                                |                                                                                                    |
| <ul> <li>GET/claims/code-tables/categories</li> <li>GET/claims/code-tables/category</li> <li>GET/claims/code-tables/code</li> </ul>                 | ACC code tables, such as address type, ethnicity,<br>occupation, scene, work type<br>(not including claim number, contract number,<br>diagnosis code, facility code, NHI number, provider<br>ID, service code, vendor ID) |

#### Table 7 Queries and results

Sometimes a query can only return some of the results in the search. In this case, the missing results are shown with null values.

In the following conditions, a valid query returns no results:

| Condition                                                                                                    |     | Message                                                         |
|----------------------------------------------------------------------------------------------------|-----|-----------------------------------------------------------------|
| Legacy system reports an error—<br>for instance when the vendor or provider given is not found<br>or not active, or the payment reference given is not found                                                                | 400 | [error message from the legacy system]                          |
| <ul> <li>The following conditions are all met:</li> <li>a required identifier is not found in the ACC database</li> <li>no error is reported from the legacy system</li> <li>there are no other matching results</li> </ul> | 200 | Your search has returned no results. Please modify your search. |
| <ul> <li>These conditions are both met:</li> <li>a required identifier is found in the ACC database, but not for this vendor or other search criteria</li> <li>there are no other matching results</li> </ul>               | 200 | Your search has returned no results. Please modify your search. |

#### Table 8 When a query returns no results

# 2.6 Summary of response codes

| HTTP code | Database | Description                                                                                                    |  |
|-----------|----------|----------------------------------------------------------------------------------------------------|--|
| 200       | EM00     | Successful query request                                                                                                    |  |
| 200       | EM02-150 | Your search has returned no results. Please refine your search.                                                                           |  |
| 202       | -        | Successful submission request                                                                                                    |  |
| 400       | EM02-001 | Vendor record is not currently active or in use                                                                                           |  |
| 400       | EM02-002 | Provider record is not currently active or in use                                                                                         |  |
| 400       | EM02-003 | Schedule not registered at ACC                                                                                                    |  |
| 400       | EM02-006 | NHI client number not held at ACC.                                                                                                    |  |
| 400       | EM02-009 | Validation error                                                                                                    |  |
| 400       | EM02-600 | NHI client number and date of birth does not return unique record—please contact ACC Provider Helpline 0800 222 070                       |  |
| 401       | -        | Authentication error [user account not known]                                                                                             |  |
| 403       | -        | Authorisation error [user account doesn't have the right security]                                                                        |  |
| 404       | -        | 'not found', for instance when an endpoint is mistyped, or a required field is omitted; various error messages, probably from the browser |  |
| 500       | -        | Internal server error                                                                                                    |  |

#### **Table 9 Response codes**

# **3 Standard behaviour**

## 3.1 Input

#### 3.1.1 Strings and number

The API trims leading and trailing spaces from all string input.

Integer and decimal numbers must be entered without commas. The JSON maximum for an integer is 2,147,483,647; for a long integer, 9,223,372,036,854,775,807.

#### **3.1.2** Dates and times

Dates and times follow W3C standards:

| Data type | Example                                                      | Reference                                   |
|-----------|--------------------------------------------------------------|---------------------------------------------|
| Date      | 2018-03-31                                                   | https://www.w3.org/TR/xmlschema-2/#date     |
| Time      | 15:03:30<br>15:03:30.153<br>15:03:30.153+12:00               | https://www.w3.org/TR/xmlschema-2/#time     |
| DateTime  | 2017-12-31T15:03:30.153<br>2017-12-<br>31T15:03:30.153+12:00 | https://www.w3.org/TR/xmlschema-2/#dateTime |

Table 10 Format of dates and times

## 3.2 Error messages

#### 3.2.1 System error

When a system error (error code 500) occurs, the API returns this message:

'There is an ACC system issue. Advise ACC Digital Operations on 0800 222 994 option 1. You'll need to resubmit your content later.'

#### 3.2.2 Validation errors

In the unlikely event that invalid JSON is submitted, such as a True / False field given as [{}] (without quote marks), the API returns an error message, 'Invalid JSON submitted.' The field name is not given, since the error may apply to all fields from that point onwards. [AICS-207]

In all other cases when the API returns an error message that relates to a specific field, the name of that field is given with the error, for instance:

declarationDate. The date format is invalid; use YYYY-MM-DD.

### **3.2.3** Generic validation errors

The following validation error messages are returned whenever they apply:

| Condition                                                                                                 | Error message                                                                                                    |
|----------------------------------------------------------------------------------------------------|----------------------------------------------------------------------------------------------------|
| The field is mandatory ('required'), and no value is present                                              | This field is required.                                                                                                    |
| Duplicate fields submitted*                                                                               | More than one value submitted.                                                                                                    |
| The value submitted is longer than the maximum length allowed for the field (when the minimum value is 1) | The field cannot be more than <maximum<br>length&gt; characters.</maximum<br>                                                           |
| The value submitted is shorter than the minimum length                                                    | This field must be at least <minimum length=""> and no more than <maximum length=""> characters long.</maximum></minimum>               |
| The value submitted is longer than the maximum length (when the minimum value is greater than 1)          | This field must be at least <minimum length=""> and no more than <maximum length=""> characters long.</maximum></minimum>               |
| Invalid format—integer field                                                                              | This value must be a whole number no greater than 2,147,483,647.                                                                        |
| Invalid format—alphanumeric field                                                                         | The <field name=""> can only contain letters and<br/>numbers, no more than <maximum length=""><br/>characters in all.</maximum></field> |
| Invalid date format or date—date field                                                                    | The date does not exist, or the format is invalid; use YYYY-MM-DD.                                                                      |
| Not in valid email address format                                                                         | This email address may not work.                                                                                                    |

#### Table 11 Standard error messages

\* In practice this error message will not be seen, since Apigee prevents a message with duplicate fields from reaching the API.

#### 3.2.4 Legacy code tables

As noted in section 2.2, the current release doesn't verify any codes from legacy code tables held at ACC. The target system carries out further validation and returns relevant errors to the sender.

# 4 **Common input for submissions**

This section specifies the input format and validation for data elements common to two or more APIs, for **submitting requests**. See also:

- the standard errors in section 3.2
- the individual API specifications for all remaining details, such as the order of input, unique data elements, and variations or extensions from the common validation given here.

Variations in the required input format occur because requests to submit claims, medical certificates, and invoices must comply with different legacy schemas.

## 4.1 Accident

See section 4.6.1 for the accident date.

The Claim API specifies the accident or injury scene, location, causes, and whether the patient was admitted to hospital.

## 4.2 ACC assistance

See the Claim and Medical certificate API specifications for these data elements, which are specific to those requests.

Both APIs ask whether ACC should contact the provider, but the answer for Claim must be one of the four rehabilitation code-table values, and for Medical certificate false or true.

# 4.3 Address

### 4.3.1 Address type

| Field name       | type                     |               |                                           |
|------------------|--------------------------|---------------|-------------------------------------------|
| APIs             | Claim:                   |               | employer, patient, provider               |
|                  | Medical certificate, Cha | inge diagno   | sis: patient, provider                    |
| UI suggestion    | Address type             |               |                                           |
| Data type        | enum (Home, Postal)      |               |                                           |
| Note             | Claim request: addition  | nal error cor | nditions for employer's address           |
| Error condition  |                          | Code          | Message                                   |
| Value not in the | enum list                | 400           | This value must be one of [Home, Postal]. |
| alue not in the  | enum list                | 400           | This value must be one of [Home, Po       |

#### 4.3.2 Address line 1

| Field name    | line1                                    |                             |
|---------------|------------------------------------------|-----------------------------|
| APIs          | Claim:                                   | employer, patient, provider |
|               | Medical certificate, Change diagnosis:   | patient, provider           |
| UI suggestion | Address                                  |                             |
| Data type     | string                                   |                             |
| Limit         | Claim:                                   | 1-35 characters             |
|               | Medical certificate, Change diagnosis:   | 1-40 characters             |
| Format        |                                          |                             |
| Note          | Claim: additional error conditions for e | employer's address          |

#### 4.3.3 Address line 2

| Field name | line2                                    |                             |
|------------|------------------------------------------|-----------------------------|
| APIs       | Claim:                                   | employer, patient, provider |
|            | Medical certificate, Change diagnosis:   | patient, provider           |
| Data type  | string                                   |                             |
| Limit      | Claim :                                  | 1-30 characters             |
|            | Medical certificate, Change diagnosis:   | 1-40 characters             |
| Format     |                                          |                             |
| Note       | Claim: additional error conditions for e | employer's address          |
|            |                                          |                             |

#### 4.3.4 Suburb

| Field name | suburb                                      |                             |
|------------|---------------------------------------------|-----------------------------|
| APIs       | Claim:                                      | employer, patient, provider |
|            | Medical certificate, Change diagnosis:      | patient, provider           |
| Data type  | string                                      |                             |
| Limit      | Claim:                                      | 1-30 characters             |
|            | Medical certificate, Change diagnosis:      | 1-40 characters             |
| Format     |                                             |                             |
| Note       | Enter the suburb if it's different from the | ne town.                    |
|            | Claim: additional error conditions for e    | employer's address          |

## 4.3.5 Town or city

| Field name | city                                             |                                                  |
|------------|--------------------------------------------------|--------------------------------------------------|
| APIs       | Claim:<br>Medical certificate, Change diagnosis: | employer, patient, provider<br>patient, provider |
| Data type  | string                                           |                                                  |
| Limit      | Claim:<br>Medical certificate, Change diagnosis: | 1-30 characters<br>1-40 characters               |
| Format     |                                                  |                                                  |
| Note       | Claim: additional error conditions for e         | employer's address                               |

#### 4.3.6 Postcode

| Field name | postCode                                                                                                    |                             |
|------------|----------------------------------------------------------------------------------------------------|-----------------------------|
| APIs       | Claim:                                                                                                    | employer, patient, provider |
|            | Medical certificate, Change diagnosis:                                                                                    | patient, provider           |
| Data type  | string                                                                                                    |                             |
| Limit      | Claim:                                                                                                    | 4-20 characters             |
|            | Medical certificate, Change diagnosis:                                                                                    | 4-10 characters             |
| Format     |                                                                                                    |                             |
| Note       | Note Although New Zealand postcodes are generally 4 digits, overseas pos<br>include alphabetic characters, such as 'NW1'. |                             |
|            | Claim: additional error conditions for e                                                                                  | employer's address          |
|            | Invoice: only required for New Zealand                                                                                    | laddresses                  |

### 4.3.7 Country

| Field name | country                                  |                             |
|------------|------------------------------------------|-----------------------------|
| APIs       | Claim:                                   | employer, patient, provider |
|            | Medical certificate, Change diagnosis:   | patient, provider           |
| Data type  | string                                   |                             |
| Limit      | Claim:                                   | 1-30 characters             |
|            | Medical certificate, Change diagnosis:   | 1-40 characters             |
| Format     |                                          |                             |
| Note       | Claim: additional error conditions for e | employer's address          |
| Note       | Claim: additional error conditions for e | employer's address          |

# 4.4 Claim

**Caution**: see also section 6.1, which specifies the claim identifier requirements for queries.

| 4.4.1 Claim identifier |  |
|------------------------|--|
|------------------------|--|

| Field name        | Claim, Me  | dical certificate, Change diagnosis:                                      | claimNumber                                                                     |
|-------------------|------------|---------------------------------------------------------------------------|---------------------------------------------------------------------------------|
|                   | Invoice:   |                                                                           | claimId                                                                         |
| APIs              | Claim, Me  | dical certificate, Change diagnosis, I                                    | nvoice                                                                          |
| UI suggestion     | Claim num  | iber (medical fees number)                                                |                                                                                 |
| Data type         | string     |                                                                           |                                                                                 |
| Limit             | Claim:     |                                                                           | 1-7 characters                                                                  |
|                   | Medical ce | ertificate, Change diagnosis, Invoice                                     | : 1-12 characters                                                               |
| Format            | Claim:     |                                                                           | [A-Z]{2}[0-9]{5}                                                                |
|                   | Medical ce | ertificate, Change diagnosis, Invoice                                     | : alphanumeric                                                                  |
| Note              | Claim: the | e ACC45 claim number, which must                                          | be unique. Example: AB12345                                                     |
|                   | Medical ce | ertificate, Change diagnosis, Invoice                                     |                                                                                 |
|                   |            | f: A123456, AA12345, 1234567, 123<br>s an alphabetic character and each o |                                                                                 |
|                   |            | he ACC45ClaimNumber or form num<br>per. Examples:                         | ber; also referred to as the Medical                                            |
|                   | form num   | ber: DS34534                                                              |                                                                                 |
|                   | claim num  | ber: 11145678901                                                          |                                                                                 |
|                   | The API do | pesn't verify whether the claim num                                       | ber exists.                                                                     |
|                   | The claim  | Number identifier is used in claim qu                                     | ieries.                                                                         |
| Error condition   | Code       | MessageClaim                                                              |                                                                                 |
| Format is invalid | 400        |                                                                           | d; it must be in the form A999999 or<br>etter, 9 is any single digit, and there |
|                   |            | Message—Medical certificate, Ch                                           | nange diagnosis                                                                 |
|                   |            | The claim number is not in valid for or Claim number from the PMS.        | orm. Please resubmit with the ACC45                                             |
|                   |            | MessageInvoice                                                            |                                                                                 |
|                   |            | The claim number can only contain 12 characters in all.                   | in letters and numbers, no more than                                            |
|                   |            |                                                                           |                                                                                 |

# 4.5 Contact details

#### 4.5.1 Email address

| Field name       emailAddress         APIs       Claim:       patient         Medical certificate, Change diagnosis:       patient, provider |                                                                                                    |  |
|----------------------------------------------------------------------------------------------------|----------------------------------------------------------------------------------------------------|--|
| Medical certificate, Change diagnosis: patient, provider                                                                                     |                                                                                                    |  |
|                                                                                                    |                                                                                                    |  |
|                                                                                                    |                                                                                                    |  |
| UI suggestion Email address                                                                                                    |                                                                                                    |  |
| Data type string                                                                                                    |                                                                                                    |  |
| Limit 1-255 characters                                                                                                    |                                                                                                    |  |
| Format valid email form                                                                                                    |                                                                                                    |  |
| Note Claim: see notes in the Claims API                                                                                                    | Claim: see notes in the Claims API                                                                                                    |  |
| valid email address format, as in <a href="http://rumkin.com/softw.">http://rumkin.com/softw.</a>                                            | valid email address format, as in <a href="http://rumkin.com/software/email/rules.php">http://rumkin.com/software/email/rules.php</a> |  |
| Error condition Code Message                                                                                                    |                                                                                                    |  |
| Not in valid email address format 400 This email address may                                                                                 | not work.                                                                                                    |  |

## 4.5.2 Mobile phone number

| mobilePhone                                                     |                                                                                                    |  |
|-----------------------------------------------------------------|----------------------------------------------------------------------------------------------------|--|
| Claim:                                                          | patient                                                                                                    |  |
| Medical certificate, Change diagnosis:                          | patient, provider                                                                                                    |  |
| Mobile number                                                   |                                                                                                    |  |
| string                                                          |                                                                                                    |  |
| Claim:                                                          | 1-20 characters                                                                                                    |  |
| Medical certificate, Change diagnosis:                          | 1-30 characters                                                                                                    |  |
|                                                                 |                                                                                                    |  |
| Claim: If the patient has a cell phone number, please enter it. |                                                                                                    |  |
|                                                                 | Claim:<br>Medical certificate, Change diagnosis:<br>Mobile number<br>string<br>Claim:<br>Medical certificate, Change diagnosis: |  |

| Field name    | workPhone                              |                   |
|---------------|----------------------------------------|-------------------|
| APIs          | Claim:                                 | patient           |
|               | Medical certificate, Change diagnosis: | patient, provider |
| UI suggestion | Work phone number                      |                   |
| Data type     | string                                 |                   |
| Limit         | Claim:                                 | 1-20 characters   |
|               | Medical certificate, Change diagnosis: | 1-30 characters   |
| Format        |                                        |                   |
| Note          | No format validation                   |                   |

## 4.5.3 Work phone number

## 4.5.4 Home phone number

| Field name    | homePhone                              |                                    |
|---------------|----------------------------------------|------------------------------------|
|               |                                        |                                    |
| APIs          | Claim:                                 | patient                            |
|               | Medical certificate, Change diagnosis: | patient, provider                  |
| UI suggestion | Home phone number                      |                                    |
| Data type     | string                                 |                                    |
| Limit         | Claim:                                 | 1-20 characters                    |
|               | Medical certificate, Change diagnosis: | 1-30 characters                    |
| Format        |                                        |                                    |
| Note          | No format validation.                  |                                    |
|               | Claim: only retains the home phone nu  | Imber if there is no mobile number |

# 4.6 Dates

Note also the generic errors in Table 11, section 3.2.

#### 4.6.1 Accident date

| Field name                  | accidentDate                                          |      |                                                                     |  |
|-----------------------------|-------------------------------------------------------|------|---------------------------------------------------------------------|--|
| APIs                        | Claim, Medical certificate, Change diagnosis, Invoice |      |                                                                     |  |
| UI suggestion               | Injury date, or Accident date                         |      |                                                                     |  |
| Data type                   | string date                                           |      |                                                                     |  |
| Format                      | YYYY-MM-DD                                            |      |                                                                     |  |
| Note                        |                                                       |      |                                                                     |  |
| Error condition             |                                                       | Code | Message                                                             |  |
| Date is earlier t           | han 1972-01-01                                        | 400  | The date cannot be before 1972-01-01.                               |  |
| Date is earlier to of birth | han the patient's date                                | 400  | The accident date cannot be before the patient's date of birth.     |  |
| Date is later tha           | in the declaration date                               | 400  | The accident date cannot be later than the date of the declaration. |  |
|                             |                                                       |      |                                                                     |  |

#### 4.6.2 Declaration date

| Field name                      | Claim, Medical certificate<br>Invoice: | e, Chang         | e diagnosis:             | providerDeclaration<br>declarationDate |  |  |
|---------------------------------|----------------------------------------|------------------|--------------------------|----------------------------------------|--|--|
| APIs                            | Claim, Medical certificate             | e, Chang         | e diagnosis, lı          | nvoice                                 |  |  |
| UI suggestion                   | Declaration date                       |                  |                          |                                        |  |  |
| Data type                       | string date-time                       | string date-time |                          |                                        |  |  |
| Format                          | YYYY-MM-DD                             |                  |                          |                                        |  |  |
| Note                            | The date the form was sig<br>date.     | gned, wl         | nich is the eff          | ective date unless there is another    |  |  |
| Error condition                 | (                                      | Code             | Message                  |                                        |  |  |
| Date is earlier than 1900-01-01 |                                        | 400              | The date ca              | nnot be before 1900-01-01.             |  |  |
| Date is later tha               | in the current date                    | 400              | That date is than today. | s in the future; enter a date no later |  |  |
|                                 |                                        |                  |                          |                                        |  |  |

| 4.6.3 | Fitness-for-work start date |  |
|-------|-----------------------------|--|
|-------|-----------------------------|--|

| Field name                                                  | fromDate                   |                                                                            |                                                                    |  |  |
|-------------------------------------------------------------|----------------------------|----------------------------------------------------------------------------|--------------------------------------------------------------------|--|--|
| APIs                                                        | Claim, Medical certificate |                                                                            |                                                                    |  |  |
| UI suggestion                                               | Start date of incapacit    | Start date of incapacity period                                            |                                                                    |  |  |
| Data type                                                   | string date-time           | string date-time                                                           |                                                                    |  |  |
| Format                                                      | YYYY-MM-DD                 |                                                                            |                                                                    |  |  |
| Note                                                        | Additional error condi     | Additional error conditions vary in the Claim and Medical certificate APIs |                                                                    |  |  |
| Error condition                                             |                            | Code                                                                       | Message                                                            |  |  |
| The from date is earlier than the400patient's accident date |                            | 400                                                                        | The period of time off work cannot start before the accident date. |  |  |

## 4.6.4 Fitness-for-work end date

| Field name                          | toDate                                |      |                                                                                |  |
|-------------------------------------|---------------------------------------|------|--------------------------------------------------------------------------------|--|
| APIs                                | Claim, Medical certificate            |      |                                                                                |  |
| UI suggestion                       | End date of incapacity period         |      |                                                                                |  |
| Data type                           | string date-time                      |      |                                                                                |  |
| Format                              | YYYY-MM-DD                            |      |                                                                                |  |
| Note                                | Claim has additional error conditions |      |                                                                                |  |
| Error condition                     | I                                     | Code | Message                                                                        |  |
| This date is ear<br>for this period | lier than the from date               | 400  | The end date of a period of incapacity must be no earlier than its start date. |  |

#### 4.6.5 Patient's date of birth

| Field name    | dateOfBirth                                                                                                    |  |  |  |
|---------------|----------------------------------------------------------------------------------------------------|--|--|--|
| APIs          | Claim, Medical certificate, Change diagnosis, Invoice                                                                                                    |  |  |  |
| UI suggestion | Date of birth                                                                                                    |  |  |  |
| Data type     | string date-time                                                                                                    |  |  |  |
| Format        | YYYY-MM-DD                                                                                                    |  |  |  |
| Note          | Since the declaration date can't be in the future, neither can the date of birth.<br>In the Invoice API the claimant's date of birth is optional, with a default value. |  |  |  |

| Error condition—Claim, Medical<br>certificate, Change diagnosis          | Code | Message                                                       |
|--------------------------------------------------------------------------|------|---------------------------------------------------------------|
| Date is earlier than 1900-01-01                                          | 400  | The date cannot be before 1900-01-01.                         |
| Date is later than the declaration date                                  | 400  | The date cannot be later than the declaration date.           |
| Error condition—Invoice                                                  |      | Message                                                       |
| Date is not 1800-01-01, but is earlier than 1900-01-01                   | 400  | The date cannot be before 1900-01-01.                         |
| There is an accident date, and this date is later than the accident date | 400  | The date cannot be later than the accident date               |
| Date is later than the current date                                      | 400  | That date is in the future; enter a date no later than today. |

# 4.7 Diagnosis

## 4.7.1 Diagnosis coding system

| Field name       | dia   | gnosisCodeType                               |           |                                      |  |
|------------------|-------|----------------------------------------------|-----------|--------------------------------------|--|
| APIs             | Clai  | Claim, Medical certificate, Change diagnosis |           |                                      |  |
| UI suggestion    | Rea   | Read or ICD or SNOMED                        |           |                                      |  |
| Required?        | Yes   | Yes                                          |           |                                      |  |
| Data type        | strir | string                                       |           |                                      |  |
| Limit            | 1 ch  | 1 character                                  |           |                                      |  |
| Note             | Cod   | Code-table values:                           |           |                                      |  |
|                  | 1     | read code or SNC                             | OMED code | 2                                    |  |
|                  | 2     | ICD-9                                        |           |                                      |  |
|                  | 3     | ICD-10                                       |           |                                      |  |
| Error condition  |       |                                              | Code      | Message                              |  |
| Value not in (1, | 2, 3) |                                              | 400       | This value must be one of [1, 2, 3]. |  |

## 4.7.2 Diagnosis code

| Field name                                                                                           | diagnosisCode                                                                                                    |           |                                                                                                    |  |  |
|----------------------------------------------------------------------------------------------------|----------------------------------------------------------------------------------------------------|-----------|----------------------------------------------------------------------------------------------------|--|--|
| APIs                                                                                                 | Claim, Medical certificate, Change diagnosis                                                                                 |           |                                                                                                    |  |  |
| UI suggestion                                                                                        | Diagnosis code                                                                                                    |           |                                                                                                    |  |  |
| Required?                                                                                            | Yes                                                                                                    |           |                                                                                                    |  |  |
| Data type                                                                                            | string                                                                                                    |           |                                                                                                    |  |  |
| Limit                                                                                                | 1-18 characters                                                                                                    |           |                                                                                                    |  |  |
| Format                                                                                               | alphanumeric, also all                                                                                                    | owing '.' |                                                                                                    |  |  |
| Note                                                                                                 | For coding system 1:                                                                                                    |           |                                                                                                    |  |  |
|                                                                                                    | • a read code contains exactly 5 characters, which must be alphanumeric, that is letters and digits, with a '.' also allowed |           |                                                                                                    |  |  |
|                                                                                                    | • a SNOMED code is 6-18 digits long, with digits only.                                                                       |           |                                                                                                    |  |  |
|                                                                                                    | https://confluence.ihtsdotools.org/display/DOCRELFMT/5.1.+SCTID+Data+Type                                                    |           |                                                                                                    |  |  |
|                                                                                                    |                                                                                                    |           | re represented;            see examples at<br>org/display/DOCRELFMT/5.8.+Example+SNOMED+C <sup>-</sup>                          |  |  |
| Error condition                                                                                      |                                                                                                    | Code      | Message                                                                                                    |  |  |
| Coding system is 1 and length is more<br>than 5 characters, but a non-digit<br>character is included |                                                                                                    | 400       | This value is not a valid SNOMED code. SNOMED codes are 6-18 digits long.                                                       |  |  |
| Coding system is 1 and length is less<br>than 6 characters, but an invalid<br>character is included  |                                                                                                    | 400       | This value is not a valid read code. Read codes<br>are 5 characters long, with only letters, digits,<br>and full stops allowed. |  |  |

## 4.7.3 Diagnosis description

| Field name    | diagnosisDescription                                                                                      |                  |  |
|---------------|----------------------------------------------------------------------------------------------------|------------------|--|
| APIs          | Claim, Medical certificate, Change diagnosis                                                              |                  |  |
| UI suggestion | Diagnosis description                                                                                     |                  |  |
| Required?     | Yes                                                                                                    |                  |  |
| Data type     | string                                                                                                    |                  |  |
| Limit         | Claim:                                                                                                    | 1-255 characters |  |
|               | Medical certificate, Change diagnosis:                                                                    | 1-100 characters |  |
| Format        |                                                                                                    |                  |  |
| Note          | Mandatory, because the original description of a failed SNOMED translation is stored in a key-value pair. |                  |  |

| Field name      | diagnosisSide                     |                                              |                                                         |  |
|-----------------|-----------------------------------|----------------------------------------------|---------------------------------------------------------|--|
| APIs            | Claim, Medical co                 | Claim, Medical certificate, Change diagnosis |                                                         |  |
| UI suggestion   | Side                              | Side                                         |                                                         |  |
| Required?       | Yes                               | Yes                                          |                                                         |  |
| Data type       | string                            |                                              |                                                         |  |
| Limit           | enum (notApplicable, left, right) |                                              |                                                         |  |
| Note            |                                   |                                              |                                                         |  |
| Error condition | 1                                 | Code                                         | Message                                                 |  |
| Value not in th | e enum list                       | 400                                          | This value must be one of [notApplicable, left, right]. |  |

### 4.7.4 Laterality code

## 4.7.5 Diagnosis comment

| Field name    | diagnosisComment                                                                                       |
|---------------|----------------------------------------------------------------------------------------------------|
| APIs          | Medical certificate, Change diagnosis                                                                  |
| UI suggestion | Diagnosis comments (optional); can refer to any of the diagnoses; for instance complications, severity |
| Data type     | string                                                                                                 |
| Limit         | 1-185 characters                                                                                       |
| Format        |                                                                                                    |
| Note          |                                                                                                    |

### 4.7.6 Diagnosis action

| Field name                     | diagnosisAction                                                                                                    |     |                                                  |
|--------------------------------|----------------------------------------------------------------------------------------------------|-----|--------------------------------------------------|
| APIs                           | Medical certificate, Change diagnosis                                                                                                    |     |                                                  |
| UI suggestion                  | Add, modify, or delete                                                                                                    |     |                                                  |
| Data type                      | string                                                                                                    |     |                                                  |
| Format                         | enum (add, modify, delete)                                                                                                    |     |                                                  |
| Note                           | Choosing 'change' or 'delete' implies that the diagnosis described already exists in the relevant claim. The API cannot verify this, but Eos will. |     |                                                  |
| Error condition Code Message   |                                                                                                    |     | Message                                          |
| Value not in the enum list 400 |                                                                                                    | 400 | This value must be one of [add, modify, delete]. |

## 4.7.7 Primary diagnosis indicator

| Field name                               | primaryDiagnosisIndicator                                           |      |                                                    |
|------------------------------------------|---------------------------------------------------------------------|------|----------------------------------------------------|
| APIs                                     | Medical certificate, Change diagnosis                               |      |                                                    |
| UI suggestion                            | Principal diagnosis                                                 |      |                                                    |
| Data type                                | string                                                              |      |                                                    |
| Format                                   | enum (False, True)                                                  |      |                                                    |
| Note                                     | In each request, exactly one diagnosis must be selected as primary. |      |                                                    |
| Error condition                          |                                                                     | Code | Message                                            |
| Value not in the enum list               |                                                                     | 400  | This value must be one of [False, True].           |
| This field is True for another diagnosis |                                                                     | 400  | Exactly one diagnosis must be selected as primary. |
| No diagnosis ha                          | s this field set to True                                            | 400  | Exactly one diagnosis must be selected as primary. |
|                                          |                                                                     |      |                                                    |

## 4.7.8 Diagnosis date

The API sets this to the current date.

# 4.8 Fitness for work

#### 4.8.1 Incapacity type

| Field name                     | incapacityType                                                             |                                            |                                                                       |  |
|--------------------------------|----------------------------------------------------------------------------|--------------------------------------------|-----------------------------------------------------------------------|--|
| APIs                           | Claim, Medical certificate                                                 |                                            |                                                                       |  |
| UI suggestion                  | Fully unfit for work, or                                                   | Fully unfit for work, or fit for some work |                                                                       |  |
| Data type                      | string                                                                     |                                            |                                                                       |  |
| Format                         | enum (Fitforselectedwork, Fullyunfitforwork)                               |                                            |                                                                       |  |
| Note                           | Additional error conditions vary in the Claim and Medical certificate APIs |                                            |                                                                       |  |
| Error condition Code           |                                                                            | Code                                       | Message                                                               |  |
| Value not in the enum list 400 |                                                                            | 400                                        | This value must be one of [Fitforselectedwork,<br>Fullyunfitforwork]. |  |

### 4.8.2 Other work capacity details

See sections 4.6.3 and 4.6.4 for the start and end dates of an incapacity period.

See the Claim and Medical certificate API specifications for the other data elements, which are specific to each API.

# 4.9 Patient (claimant)

#### 4.9.1 NHI number

| Field name      | nhi                                                    |        |                                                                                          |
|-----------------|--------------------------------------------------------|--------|------------------------------------------------------------------------------------------|
| APIs            | Claim, Medical certificate, Change diagnosis, Invoice  |        |                                                                                          |
|                 | Query claims GET / claims,                             | /statu | s/filter                                                                                 |
| UI suggestion   | NHI number                                             |        |                                                                                          |
| Data type       | string                                                 |        |                                                                                          |
| Limit           | exactly 7 characters                                   |        |                                                                                          |
| Format          | alphanumeric                                           |        |                                                                                          |
| Note            | A valid NHI number has 3 letters followed by 4 numbers |        |                                                                                          |
| Error condition | Code Message                                           |        |                                                                                          |
| Invalid format  | 40                                                     | 00     | The NHI number can only contain letters and numbers, and must have exactly 7 characters. |

#### 4.9.2 Other patient details

See:

- section 4.10, Personal name
- section 4.6.5, Patient's date of birth
- section 4.3, Address
- section 4.5, Contact details.

The patient's gender, ethnicity, employment status and details, and occupation status are only used in the Claim API.

# 4.10 Personal name

#### 4.10.1 First name

| Field name    | firstName                                                                |                 |  |
|---------------|--------------------------------------------------------------------------|-----------------|--|
| APIs          | Claim, Medical certificate, Change diagnosis, Invoice: patient, provider |                 |  |
| UI suggestion | First name                                                               |                 |  |
| Data type     | string                                                                   |                 |  |
| Limit         | Claim:                                                                   | 1-20 characters |  |
|               | Medical certificate, Change diagnosis:                                   | 1-50 characters |  |
|               | Invoice patient:                                                         | 1-20 characters |  |
|               | Invoice provider:                                                        | 1-50 characters |  |
| Format        |                                                                          |                 |  |
| Note          |                                                                          |                 |  |

#### 4.10.2 Middle name or initials

| Field name    | middleName                                                               |                 |  |
|---------------|--------------------------------------------------------------------------|-----------------|--|
| APIs          | Claim, Medical certificate, Change diagnosis, Invoice: patient, provider |                 |  |
| UI suggestion | Middle name or initials                                                  |                 |  |
| Data type     | string                                                                   |                 |  |
| Limit         | Claim:                                                                   | 1-20 characters |  |
|               | Medical certificate, Change diagnosis:                                   | 1-50 characters |  |
|               | Invoice patient:                                                         | 1-80 characters |  |
|               | Invoice provider:                                                        | 1-50 characters |  |
| Format        |                                                                          |                 |  |
| Note          |                                                                          |                 |  |

## 4.10.3 Family name

| Field name    | surname                                                                  |                 |  |
|---------------|--------------------------------------------------------------------------|-----------------|--|
| APIs          | Claim, Medical certificate, Change diagnosis, Invoice: patient, provider |                 |  |
| UI suggestion | Family name or surname                                                   |                 |  |
| Data type     | string                                                                   |                 |  |
| Limit         | Claim:                                                                   | 1-25 characters |  |
|               | Medical certificate, Change diagnosis:                                   | 1-50 characters |  |
|               | Invoice patient:                                                         | 1-25 characters |  |
|               | Invoice provider:                                                        | 1-50 characters |  |
| Format        |                                                                          |                 |  |
| Note          |                                                                          |                 |  |

## 4.11 Provider

#### 4.11.1 Provider identifier

| Field name                                       | providerId                                                                     |     |                                                                   |  |
|--------------------------------------------------|--------------------------------------------------------------------------------|-----|-------------------------------------------------------------------|--|
| APIs                                             | Claim, Medical certificate, Change diagnosis, Invoice                          |     |                                                                   |  |
| UI suggestion                                    | ACC provider identifier                                                        |     |                                                                   |  |
| Data type                                        | string                                                                         |     |                                                                   |  |
| Limit                                            | Claim:<br>Medical certificate, Change diagno                                   |     | 1-6 characters                                                    |  |
|                                                  |                                                                                |     | osis: 1-8 characters                                              |  |
|                                                  | Invoice:                                                                       |     | 2-8 characters                                                    |  |
| Format                                           | Invoice: alphanumeric                                                          | 2   |                                                                   |  |
| Note                                             | A unique identifier for the provider, either the ACC number or the HPI number. |     |                                                                   |  |
| Error condition—Invoice                          |                                                                                |     | Message                                                           |  |
| invalid format                                   |                                                                                | 400 | This field can only contain letters and numbers.                  |  |
| Value has fewer than 6 or more than 7 400 digits |                                                                                | 400 | This value must be at least 2 and no more than 8 characters long. |  |

| Field name    | providerTypeCode                                                                                                    |  |
|---------------|----------------------------------------------------------------------------------------------------|--|
| APIs          | Claim, Medical certificate, Change diagnosis                                                                                                    |  |
| UI suggestion | Provider type                                                                                                    |  |
| Data type     | string                                                                                                    |  |
| Limit         | 1 or 2 characters                                                                                                    |  |
| Format        |                                                                                                    |  |
| Note          | The provider type code tables include 55 entries, with values such as Audiologist,<br>District Nurse, Radiotherapist, and codes 1 or 2 digits long. |  |
|               |                                                                                                    |  |

#### 4.11.2 Provider type code

#### 4.11.3 Provider's name

See section 4.10, Personal name

#### 4.11.4 **Provider's address**

See section 4.3, Address

#### 4.11.5 **Provider's contact details**

See section 4.5, Contact details

#### 4.11.6 Practice (facility) identifier and name

See section 4.13.

# 4.12 Software name and version

Required fields, new in Release 3.

#### 4.12.1 Software name

| Field name    | pmsSoftwareName                                       |
|---------------|-------------------------------------------------------|
| APIs          | Claim, Medical certificate, Change diagnosis, Invoice |
| UI suggestion | Name of the software used to create the message       |
| Required?     | Yes                                                   |
| Data type     | string                                                |
| Limit         | 1-80 characters                                       |
| Note          |                                                       |

### 4.12.2 Software version

| Field name    | pmsSoftwareVersion                                        |
|---------------|-----------------------------------------------------------|
| APIs          | Claim, Medical certificate, Change diagnosis, Invoice     |
| UI suggestion | Version number of the software used to create the message |
| Required?     | Yes                                                       |
| Data type     | string                                                    |
| Limit         | 1-10 characters                                           |
| Note          |                                                           |

# 4.13 Vendor and facility

#### 4.13.1 Vendor identifier

| Field name                                                                                             | Claim, Medical certific<br>Invoice:                                                                            | ate, Chang | ge diagnosis: | hpiOrganisationNumber<br>vendorId                                                  |  |
|----------------------------------------------------------------------------------------------------|----------------------------------------------------------------------------------------------------|------------|---------------|------------------------------------------------------------------------------------|--|
| APIs                                                                                                   | Claim, Invoice                                                                                                 |            |               |                                                                                    |  |
| UI suggestion                                                                                          | HPI organisation                                                                                               |            |               |                                                                                    |  |
| Data type                                                                                              | string                                                                                                    |            |               |                                                                                    |  |
| Limit                                                                                                  | 1-12 characters                                                                                                |            |               |                                                                                    |  |
| Format                                                                                                 | Claim, Medical certificate, Change diagnosis: string<br>Invoice: alphanumeric, also allowing forward-slash '/' |            |               |                                                                                    |  |
| Note                                                                                                   |                                                                                                    |            |               |                                                                                    |  |
| Error condition Code Me                                                                                |                                                                                                    |            |               |                                                                                    |  |
| Value contains non-alphanumeric400characters other than forward-slash,or is longer than 12 characters. |                                                                                                    |            |               | r ID is invalid; it can only contain<br>nbers, and '/', no more than 12<br>in all. |  |

### 4.13.2 Facility number

| Field name    | Claim, Medical certificate, Change diag<br>Invoice:   | nosis: hpiFacilityNumber<br>facilityId |  |  |
|---------------|-------------------------------------------------------|----------------------------------------|--|--|
| APIs          | Claim, Medical certificate, Change diagnosis, Invoice |                                        |  |  |
| UI suggestion | HPI facility                                          |                                        |  |  |
| Data type     | string                                                |                                        |  |  |
| Limit         | Claim:                                                | 1-8 characters                         |  |  |
|               | Medical certificate, Change diagnosis:                | 1-12 characters                        |  |  |
|               | Invoice:                                              | 1-6 characters                         |  |  |
| Format        | Invoice: alphanumeric                                 |                                        |  |  |
| Note          | Not always in HPI format                              |                                        |  |  |
|               |                                                       |                                        |  |  |

### 4.13.3 Practice (facility) name

| Field name    | practiceName                                 |
|---------------|----------------------------------------------|
| APIs          | Claim, Medical certificate, Change diagnosis |
| UI suggestion | Practice name                                |
| Data type     | string                                       |
| Limit         | 1-40 characters                              |
| Format        |                                              |
| Note          |                                              |

# 5 Translate read or SNOMED codes

When a claim, medical certificate, or change-diagnosis request has been authorised, for each diagnosis which includes:

- a read code, the API looks up the relevant SNOMED code
- a SNOMED code, the API looks up the relevant read code and on success, replaces the SNOMED code in the request with the result (since the current XML schemas require read codes).

### 5.1 Read code to SNOMED code

If every diagnosis in a request has a read code, the API submits this request to the eGateway, regardless of the translation result—this translation never causes failure.

The API logs the result of each successful translation (the matched read and SNOMED codes, with the full message payload) in the ICS database.

Vendors can find translations for read and SNOMED codes as follows:

- given a read code, find the SNOMED code: <u>https://accapi.snochillies.com/api/v1/readcode?readcode=G60...&accesskey=vHft2abD</u> <u>Wsx8V1L</u>
- given a SNOMED code, find the read code: <u>https://accapi.snochillies.com/api/v1/snomedcode/439820062/CU3NjkT8NZpbtjx</u>.

### 5.2 SNOMED code to read code

The Translation API returns an error message for every invalid SNOMED code submitted—that is, a code not in the SNOMED CT International edition.

For every valid SNOMED code, it returns:

- the mapped read code and read description, if available
- if no mapping is found, an **exception read code** and read description
- the original SNOMED code ('concept ID') and description (the fully-specified name).

Both the mapped read code and the exception read code count as success; a request with one or more exception read codes is still submitted to the eGateway. Examples:

| SNOMED<br>code | SNOMED description                       | Result?           | Read<br>code | Read description           |
|----------------|------------------------------------------|-------------------|--------------|----------------------------|
| 1261007        | Fracture of multiple ribs<br>(disorder)  | valid, mapped     | S1270        | Multiple fractures of ribs |
| 417697003      | Irresistible craving for drugs (finding) | valid, not mapped | Z            | Unspecified Conditions     |
| 1234567890     | [any]                                    | invalid           | -            | -                          |

#### Table 12 SNOMED to read examples

The values the Translation API returns are shown in blue; 'Unspecified Conditions' is the actual text returned. (In this case, the read code is Z followed by four dots.)

#### What goes where?

| translated read code                     | payload diagnosis code field        | AND ICS database |
|------------------------------------------|-------------------------------------|------------------|
| translated description                   | payload diagnosis description field | AND ICS database |
| original SNOMED code                     | payload—fields depend on the requ   | lest type        |
| <ul> <li>original description</li> </ul> |                                     |                  |

For a claim request, the API appends the original SNOMED code and description to the translated description in the diagnosisDescription field. The original values may be truncated.

For a medical certificate or change-diagnosis request, the API stores the original SNOMED code and description in an Additional Information component of the XML file.

If any diagnosis in a request has an invalid SNOMED code (that is, one for which the Translation API returns an error, like the third example in Table 12 above), the API:

- returns all relevant error messages to the sender
- does not update the ICS database
- does not submit the request to eChannel.

# **6 Common input for queries**

This section specifies the input format and validation for data elements used in more than one query endpoint.

See also the standard errors in section 3.2, and the individual API specifications for all remaining details.

Because queries can return data that was not submitted by the APIs, some of the validation here is less restrictive than for data elements in section 4, to allow for variations in data created over time, by different ACC systems.

### 6.1 Claim

See also section 4.4.1, which defines the claim identifiers for submitting a request: claimNumber for Claim, Medical certificate, Change diagnosis; claimId for Invoice.

For ease of reference, although the claimId search parameter is used in a single query endpoint, it is defined here in section 6.1.2.

| claimNumber                                                                                                    |                                                                                                    |  |  |
|----------------------------------------------------------------------------------------------------|----------------------------------------------------------------------------------------------------|--|--|
| 1. Query claims GET/claims/status                                                                                                    | Query claims GET/claims/status                                                                                                    |  |  |
| <ol><li>Query claims GET/claims/summary/{claimNumber}</li></ol>                                                                                                    |                                                                                                    |  |  |
| 3. Query invoices                                                                                                    |                                                                                                    |  |  |
| 1, 3 Claim number (using any claim-number format)                                                                                                    |                                                                                                    |  |  |
| 2 Claim number (using only the ACC45 number)                                                                                                    |                                                                                                    |  |  |
| string                                                                                                    |                                                                                                    |  |  |
| 1, 3 1-12 alphanumeric characters                                                                                                    |                                                                                                    |  |  |
| 2 A999999 or AA99999                                                                                                    |                                                                                                    |  |  |
| 1, 3 This may be the number of the ACC45 claim, or the Eos number.                                                                                                    |                                                                                                    |  |  |
| AICS-195 error message                                                                                                    |                                                                                                    |  |  |
| 2 This endpoint uses the ACC45 number specifically.                                                                                                    |                                                                                                    |  |  |
| Code MessageGET/claims/status, POST /claims/status, Query invo                                                                                                    | oices                                                                                                    |  |  |
| 400 The claim number can only contain letters and numbers, no mo                                                                                                    | ore than                                                                                                    |  |  |
| 12 characters in all.                                                                                                    |                                                                                                    |  |  |
| MessageGET/claims/summary/{claimNumber}                                                                                                    |                                                                                                    |  |  |
| The claim number format is invalid; it must be in the form A999<br>AA99999, where A is any capital letter, 9 is any single digit, and<br>are 7 characters altogether. |                                                                                                    |  |  |
|                                                                                                    | <ul> <li>1. Query claims GET/claims/status</li> <li>2. Query claims GET/claims/summary/{claimNumber}</li> <li>3. Query invoices</li> <li>1, 3 Claim number (using any claim-number format)</li> <li>2 Claim number (using only the ACC45 number)</li> <li>string</li> <li>1, 3 1-12 alphanumeric characters</li> <li>2 A999999 or AA99999</li> <li>1, 3 This may be the number of the ACC45 claim, or the Eos number.<br/>AICS-195 error message</li> <li>2 This endpoint uses the ACC45 number specifically.</li> <li>Code MessageGET/claims/status, POST /claims/status, Query invo<br/>12 characters in all.</li> <li>MessageGET/claims/summary/{claimNumber}</li> <li>The claim number format is invalid; it must be in the form A999<br/>AA999999, where A is any capital letter, 9 is any single digit, and</li> </ul> |  |  |

#### 6.1.1 Claim (medical fees) number

### 6.1.2 Claim database identifier

| Path                                                       | claimId                                                                                                    |                                                     |  |  |  |
|------------------------------------------------------------|----------------------------------------------------------------------------------------------------|-----------------------------------------------------|--|--|--|
| APIs                                                       | Query claims GET /claims                                                                                        |                                                     |  |  |  |
| UI suggestion                                              | Claim identifier (the very long str                                                                             | ing) from a claim summary list, previously returned |  |  |  |
| Data type                                                  | string                                                                                                    |                                                     |  |  |  |
| Format                                                     | 8-40 alphanumeric characters                                                                                    |                                                     |  |  |  |
| Note                                                       | This is the unique string, up to 40 characters long, identifying one item in a successful claim summary search. |                                                     |  |  |  |
|                                                            | It is <b>not</b> :                                                                                              |                                                     |  |  |  |
|                                                            | • the ACC45 claim number, which has 7 characters—see section 4.4.1                                              |                                                     |  |  |  |
|                                                            | <ul> <li>the Invoice claim identifier, also called claimId—see section 4.4.1</li> </ul>                         |                                                     |  |  |  |
|                                                            | • the 11-digit claim ID issued by ACC and shown in correspondence.                                              |                                                     |  |  |  |
| Error condition                                            | Code                                                                                                    | Message                                             |  |  |  |
| claimId is less than 8 or more than 40 400 characters long |                                                                                                    | The claim ID must be at least 8 and no more than    |  |  |  |

## 6.2 Dates

#### 6.2.1 Start date

| Parameter                                                 | startDate                                                       |                                                     |                                                                            |  |  |
|-----------------------------------------------------------|-----------------------------------------------------------------|-----------------------------------------------------|----------------------------------------------------------------------------|--|--|
| APIs                                                      | Query claims, Query invoices and payments                       |                                                     |                                                                            |  |  |
| UI suggestion                                             | From                                                            |                                                     |                                                                            |  |  |
| Required?                                                 | All queries:                                                    |                                                     |                                                                            |  |  |
|                                                           | • required if endDat                                            | te is suppli                                        | ied, otherwise not permitted                                               |  |  |
|                                                           | Query payments:                                                 |                                                     |                                                                            |  |  |
|                                                           | required if endDat                                              | te is suppli                                        | ied and paymentReference is not present                                    |  |  |
|                                                           | not permitted if p                                              | aymentRe                                            | ference is present, or endDate is missing                                  |  |  |
| Data type                                                 | string date                                                     |                                                     |                                                                            |  |  |
| Format                                                    | YYYY-MM-DD                                                      |                                                     |                                                                            |  |  |
| Default value                                             | Query claims:                                                   | 14 days earlier than the current date               |                                                                            |  |  |
|                                                           | Query invoices:                                                 | for invoices, 93 days earlier than the current date |                                                                            |  |  |
|                                                           |                                                                 | for paym                                            | ents, 13 months earlier than the current date                              |  |  |
| Note                                                      | Query claims has additional error conditions on the start date. |                                                     |                                                                            |  |  |
| Error conditions—All queries                              |                                                                 | Code                                                | Message                                                                    |  |  |
| startDate is present but endDate is not                   |                                                                 | 400                                                 | Start and end dates are both required if one is entered.                   |  |  |
| Date is later tha                                         | in the end date                                                 | 400                                                 | The start date must be earlier than the end date                           |  |  |
| Date is later than the current date                       |                                                                 | 400                                                 | That date is in the future; enter a date no later than today.              |  |  |
| Extra error con<br>payment querie                         | dition—all Invoice and<br>es                                    | Code                                                | Message                                                                    |  |  |
| Date is earlier than 1900-01-01                           |                                                                 | 400                                                 | The date cannot be before 1900-01-01.                                      |  |  |
| Extra error condition—Query payments                      |                                                                 | Code                                                | Message                                                                    |  |  |
| paymentReference is present                               |                                                                 | 400                                                 | Either a date range or a payment reference may be specified, but not both. |  |  |
| Date is more than 13 months earlier than the current date |                                                                 | 400                                                 | The start date cannot be more than 13 months ago.                          |  |  |

### 6.2.2 End date

| Parameter                   | endDate                                                                                |             |                                                                            |  |
|-----------------------------|----------------------------------------------------------------------------------------|-------------|----------------------------------------------------------------------------|--|
| APIs                        | Query claims, Query invoices and payments                                              |             |                                                                            |  |
| UI suggestion               | То                                                                                     |             |                                                                            |  |
| Required?                   | All queries:                                                                           |             |                                                                            |  |
|                             | • required if start                                                                    | Date is sup | pplied, otherwise not permitted                                            |  |
|                             | Query payments:                                                                        |             |                                                                            |  |
|                             | • required if start                                                                    | Date is sup | pplied and paymentReference is not present                                 |  |
|                             | • not permitted if p                                                                   | aymentRe    | ference is present, or startDate is missing                                |  |
| Data type                   | string date                                                                            |             |                                                                            |  |
| Format                      | YYYY-MM-DD                                                                             |             |                                                                            |  |
| Default value               | current date                                                                           |             |                                                                            |  |
| Note                        | The minimum time period is two days, when the start date is a day before the end date. |             |                                                                            |  |
| Error condition             | s—All queries                                                                          | Code        | Message                                                                    |  |
| endDate is pres<br>not      | ent but startDate is                                                                   | 400         | Start and end dates are both required if one is entered                    |  |
| End date is earl            | ier than the start date                                                                | 400         | The start date must be earlier than the end date                           |  |
| Date is later tha           | an the current date                                                                    | 400         | That date is in the future; enter a date no later than today.              |  |
| Extra error con<br>payments | dition—Query                                                                           | Code        | Message                                                                    |  |
| paymentRefere               | ence is present                                                                        | 400         | Either a date range or a payment reference may be specified, but not both. |  |
|                             |                                                                                        |             |                                                                            |  |

# 6.3 Invoice (schedule)

#### 6.3.1 Invoice number

| Parameter     | invoiceNumber                                                                   |  |  |  |  |
|---------------|---------------------------------------------------------------------------------|--|--|--|--|
| APIs          | Query invoices: GET/claims/vendors/submissions                                  |  |  |  |  |
|               | GET/claims/vendors/invoices/batch                                               |  |  |  |  |
| UI suggestion | Invoice number (schedule identifier)                                            |  |  |  |  |
| Data type     | string                                                                          |  |  |  |  |
| Format        | alphanumeric                                                                    |  |  |  |  |
| Limit         | 1-10 characters                                                                 |  |  |  |  |
| Note          | This identifies the schedule of invoices.                                       |  |  |  |  |
|               | The identifier of a schedule submitted by the API comprises 'APG' followed by 7 |  |  |  |  |
|               | alphanumeric characters.                                                        |  |  |  |  |

# 6.4 Page number and size

### 6.4.1 Page number

| Parameter            | page                                                                                                    |            |                                      |  |
|----------------------|----------------------------------------------------------------------------------------------------|------------|--------------------------------------|--|
| APIs                 | Query claims, Query invoices                                                                                             |            |                                      |  |
| UI suggestion        | The page number you v                                                                                                    | want to se | e; the first page appears by default |  |
| Required?            | Optional                                                                                                    |            |                                      |  |
| Data type            | integer                                                                                                    |            |                                      |  |
| Limit                | 1 or more                                                                                                    |            |                                      |  |
| Default value        | 1                                                                                                    |            |                                      |  |
| Note                 | 1 shows the first page of results.                                                                                       |            |                                      |  |
|                      | If there are too few results to reach the page number entered, the last page of results is shown, with no error message. |            |                                      |  |
| Error condition      |                                                                                                    | Code       | Message                              |  |
| Value is less than 1 |                                                                                                    | 400        | The page number must be at least 1.  |  |
|                      |                                                                                                    |            |                                      |  |

### 6.4.2 Number of results per page

| Error condition |                                                                                                    | Code | Message |  |
|-----------------|----------------------------------------------------------------------------------------------------|------|---------|--|
|                 | If the number of results returned is less than the page size entered, all available results are shown. |      |         |  |
| Note            | Includes the given number of results on each page in the list.                                         |      |         |  |
| Default value   | 25                                                                                                    |      |         |  |
| Limit           | 1 or more                                                                                              |      |         |  |
| Data type       | integer                                                                                                |      |         |  |
| Required?       | Optional                                                                                               |      |         |  |
| UI suggestion   | The number of results you want on each page                                                            |      |         |  |
| APIs            | Query claims, Query invoices                                                                           |      |         |  |
| Parameter       | pageSize                                                                                               |      |         |  |
|                 |                                                                                                    |      |         |  |

### 6.5 Patient

#### 6.5.1 NHI number

See section 4.9.1; the definition for a query is the same as when submitting a request.

### 6.6 Payment

### 6.6.1 Payment reference

| Parameter     | paymentReference                                                                                                    |  |  |  |
|---------------|----------------------------------------------------------------------------------------------------|--|--|--|
| APIs          | <pre>Query invoices: GET/claims/vendors/payments GET/claims/vendors/payments/summary/{paymentReference} GET/claims/vendors/payments/details/{paymentReference}</pre> |  |  |  |
| UI suggestion | Payment ID                                                                                                    |  |  |  |
| Data type     | string                                                                                                    |  |  |  |
| Format        | alphanumeric                                                                                                    |  |  |  |
| Note          | The payment reference is shown in invoice details results and in lists of payments.<br>Query payment advice, /claims/vendors/payments, has an extra error condition  |  |  |  |

## 6.7 Provider

#### 6.7.1 Provider ID

| Parameter       | providerId                                                                    |        |                                                                                          |  |
|-----------------|-------------------------------------------------------------------------------|--------|------------------------------------------------------------------------------------------|--|
| APIs            | Query claims, Query in                                                        | voices |                                                                                          |  |
| UI suggestion   | ACC provider ID                                                               |        |                                                                                          |  |
| Data type       | string                                                                        |        |                                                                                          |  |
| Format          | alphanumeric                                                                  |        |                                                                                          |  |
| Limit           | 1-12 characters                                                               |        |                                                                                          |  |
| Note            | This is the ACC_Provider_Number.                                              |        |                                                                                          |  |
|                 | The search parameter may also be used in a search which allows 12 characters. |        |                                                                                          |  |
| Error condition |                                                                               | Code   | Message                                                                                  |  |
| Invalid format  |                                                                               | 400    | The provider ID can only contain letters and numbers, no more than 12 characters in all. |  |

### 6.8 Vendor

#### 6.8.1 Vendor ID

| Error condition | Code Message                                                                                                    |  |  |
|-----------------|----------------------------------------------------------------------------------------------------|--|--|
|                 | The search parameter maximum is 12 characters (although the eClaim schema allows 14 characters, the Claims API sets 12 characters maximum, to be consistent). |  |  |
| Note            | This is the hpiOrganisationNumber, not necessarily in HPI format.                                                                                             |  |  |
| Limit           | 1-12 characters                                                                                                    |  |  |
| Format          | alphanumeric, also allowing forward-slash '/'                                                                                                    |  |  |
| Data type       | string                                                                                                    |  |  |
| UI suggestion   | ACC vendor ID                                                                                                    |  |  |
| APIs            | Query claims, Query invoices                                                                                                    |  |  |
| Parameter       | vendorId                                                                                                    |  |  |
|                 |                                                                                                    |  |  |

|                                                                                                    | coue | Message                                                                                                    |  |
|----------------------------------------------------------------------------------------------------|------|----------------------------------------------------------------------------------------------------|--|
| Value contains non-alphanumeric<br>characters other than forward-slash,<br>or is longer than 12 characters. | 400  | The vendor ID is invalid; it can only contain letters, numbers, and '/', no more than 12 characters in all. |  |